# **DBProc Documentation**

*Release 3.11*

**Wijnand Modderman-Lenstra**

**Oct 30, 2017**

#### **Contents**

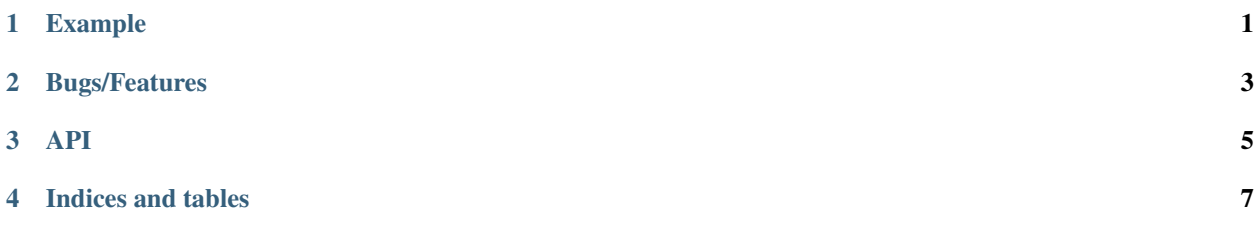

#### Example

<span id="page-4-0"></span>Firstly, we can declare a PL/pgSQL stored procedure as follows:

```
CREATE OR REPLACE FUNCTION test_dbproc_add(a INTEGER, b INTEGER)
   RETURNS INTEGER AS $$
BEGIN
   RETURN $1 + $2;
END;
$$ LANGUAGE 'plpgsql';
```
Now, using dbproc.Wrap, we can access this stored procedure in Python like:

```
>>> import psycopg2
>>> from dbproc import DBProc
>>> conn = psycopg2.connect('dbname=test')
>>> proc = DBProc(conn, prefix='test_dbproc_')
>>> print proc.add(23, 42)
65
```
Bugs/Features

<span id="page-6-0"></span>You can issue a ticket in GitHub: <https://github.com/tehmaze/dbproc>

<span id="page-8-0"></span>API

Indices and tables

- <span id="page-10-0"></span>• genindex
- modindex
- search